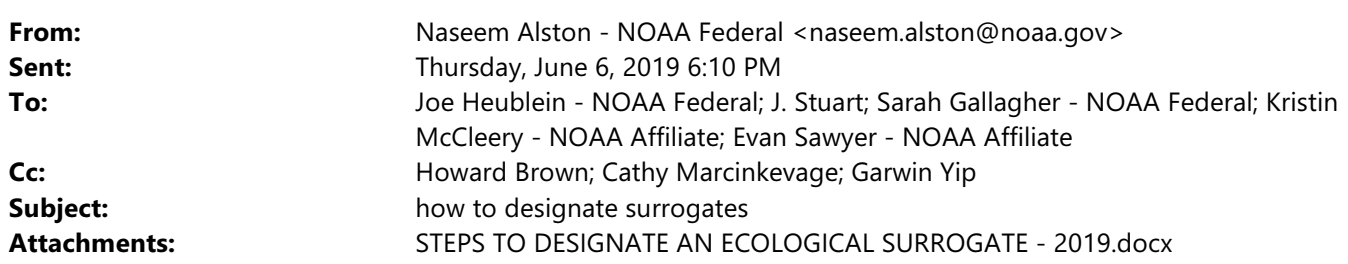

Hi all,

If incidental take for your division is likely to include surrogates, please review the attached document. It will guide you through steps, or provide reminders of the components needed.

let me know if you have any questions! Or want to talk through a surrogate (one of my favorite subjects!)

Naseem O. Alston ESA-Section 7 Coordinator/Fish Biologist NOAA Fisheries West Coast Region U.S. Department of Commerce California Central Valley Office Sacramento, CA (916)930-3655 <http://www.westcoast.fisheries.noaa.gov/>